## SAP ABAP table CMSC\_LO\_STA\_Q {Status qualifier definition}

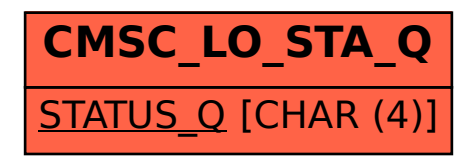